# Funktionen von LATE X im Hinblick auf unsere Projektarbeit

Robert Neumann

21.11.2003

1

# Inhaltsverzeichnis

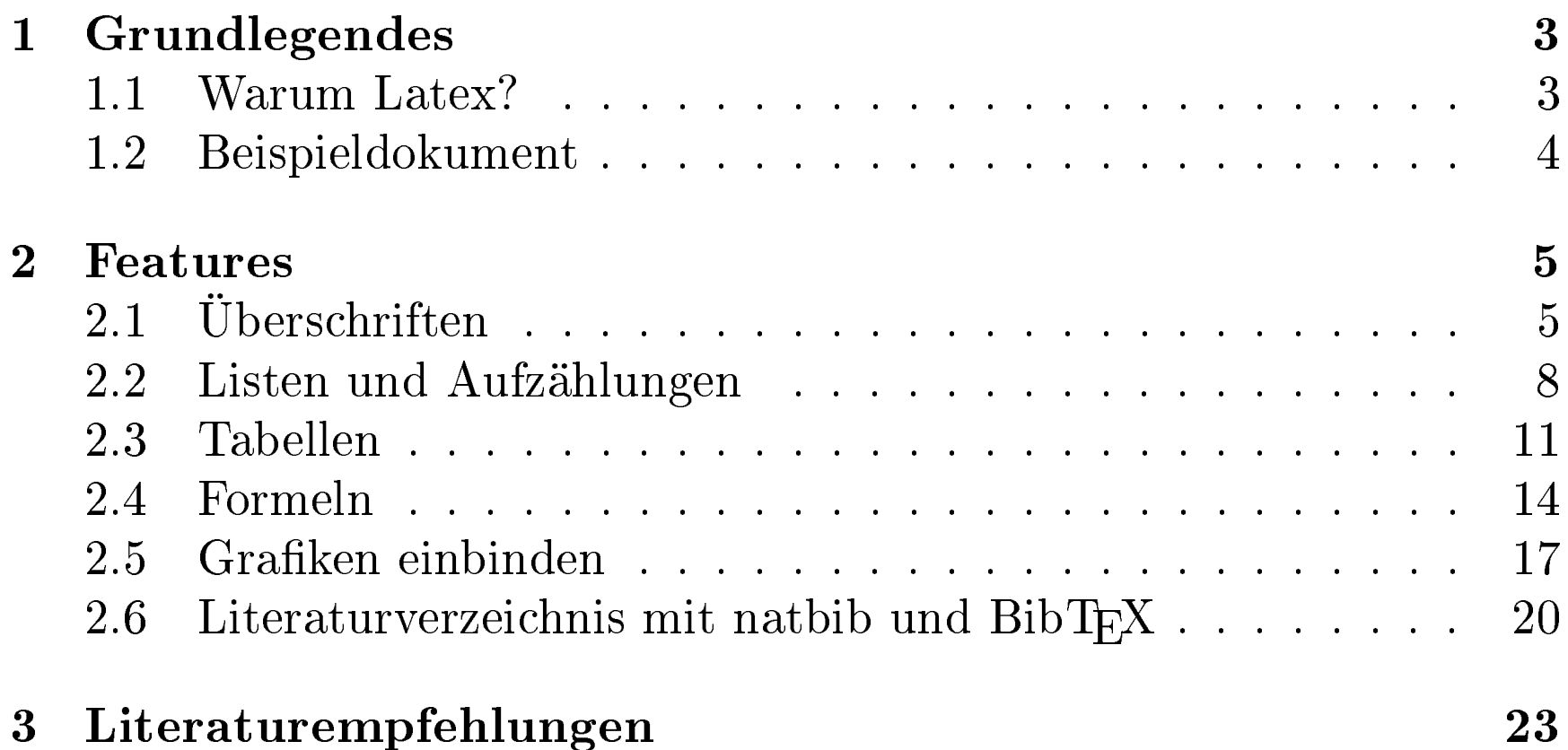

# 1 Grundlegendes

## 1.1 Warum Latex?

- TE X-Dokumente haben hohe typographische Qualität
	- $-$  Grafiken einbinden
	- mathematische Formeln schnell und präzise setzen
- Standard im wissenschaftlichen Bereich
- strikte Trennung von Inhalt und Layout
- Verwendung von Dokumentenklassen und -stilen ermöglicht ein einheitliches Layout

## 1.2 Beispieldokument

```
\documentclass[a4paper]{article}
\usepackage{german, amssymb}
\usepackage{latin1}{inputenc}
\begin{document}
```

```
Jeglicher Inhalt des Dokuments ...
```

```
...
\end{document}
```
...

# 2 Features

## 2.1 Überschriften

- Syntax:
	- $\setminus \setminus \mathsf{name} \hookrightarrow \setminus \mathsf{subsection} \{...\} \hookrightarrow \setminus \mathsf{subsubsection} \{...\}$
	- $-\ \{parapph\}...\} \hookrightarrow \subparamalsize \{\ldots\}$
	- $-\$  \part und \chapter sind ebenfalls Überschriftsarten, jedoch eher in der Belletristik
- Latex nummeriert automatisch durch
- \tableofcontents erstellt ein Inhaltsverzeichnis

### Beispiel:

\section{Abschnitt}

\subsection{Unterabschnitt}

\subsubsection{Unterunterabschnitt}

\subsection{Unterabschnitt}

\paragraph{Paragraph}

\subparagraph{Unterparagraph}

# 3 Abschnitt

## 3.1 Unterabschnitt

3.1.1 Unterunterabschnitt

## 3.2 Unterabschnitt

3.2.0.1 Paragraph

3.2.0.1.1 Unterparagraph

## 2.2 Listen und Aufzählungen

- Syntax:
	- $-\ \begin{equation} \ \begin{cases} \ \end{cases}$  ...  $\end{equation}$   $\cdots$   $\cdots$   $\cdots$  and  $\cdots$   $\cdots$   $\cdots$   $\cdots$
	- \begin{enumerate} ... \end{enumerate}→Aufzählung
	- $-\ \begin{cases} \begin{array}{c} \text{begin} \text{f}} \text{d}{\text{e}} \text{c}{\text{r}} \end{array} \end{cases}$ ... \end{description}  $\rightarrow$  lexikalischer Stil
- Die Listenelemente werden mit \item{element} dazwischen geschrieben
- Bei *description*: \item[schlagwort]{beschreibung}
- Listenschachtelung ist möglich

### Beispiel:

\begin{itemize} \item Listenelement \begin{itemize} \item Unterlistenelement \end{itemize} \begin{enumerate} \item Aufzählungselement \item Aufzählungselement \begin{description} \item [Beschreibungselement]Beschreibung \end{description} \item Aufzählungselement \end{enumerate} \item Listenelement  $\end{math}$ 

- Listenelement
	- Unterlistenelement
	- 1. Aufzählungselement
	- 2. Aufzählungselement

### Beschreibungselement Beschreibung

- 3. Aufzählungselement
- Listenelement

### 2.3 Tabellen

- Syntax:
	- $-\ \begin{bmatrix} \begin{array}{c} \end{array} \end{bmatrix}$ 
		- ∗ r, c, l stehen für die Spalten und deren Ausrichtung
		- ∗ die Pipes bewirken eine Trennlinie zwischen den entsprechenden Spalten (optional)
	- $z1s1&z1s2&z1s3\\\hline$ 
		- ∗ Zeilen-Spalteninhalte werden durch & getrennt notiert
		- ∗ der Tabellenkopf steht demnach in der ersten Zeile
		- ∗ \hline zeichnet optional eine Linie unter die Zeile
	- $-$  z2s1&z2s2&z2s3\\\cline{2-3}
		- ∗ \cline{i-j} zeichnet von der i-ten bis zur j-ten Spalte eine Linie unter die Zeile

### Beispiel:

```
\begin{cases} \begin{tabular}{|r|l|} \hline
binär&11111000000 \setminus \hline \oktal&3700 \setminus \chicline{1-1}
dezimal&1984 \ \backslash \hline
hexadezimal&7C0 \setminus \hbox{hline}\end{tabular}
```
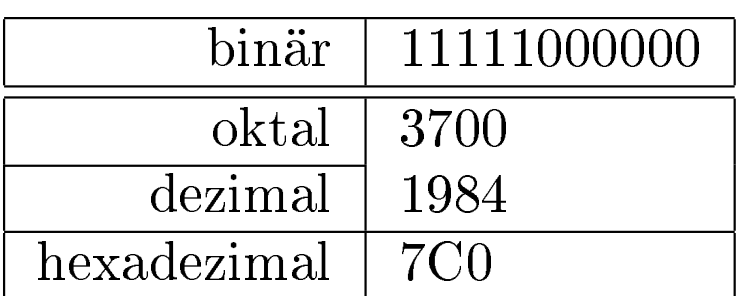

## 2.4 Formeln

- benötigen das amstex-Paket (amsmath, amsthm, amscd, amsfont, amssymb)
- durch  $\sim$  <formel>  $\sim$  werden mathematische Formeln im Fließtext eingebunden
- durch  $\langle \cdot |$  <formel>  $\langle \cdot |$  können einzeilige abgesetzte Formeln notiert werden
- durch \begin{eqnarray\*}<formeln> \end{eqnarray\*} entstehen mehrzeilige abgesetzte Formeln

#### Beispiel

Die Stirling-Formel  $n!\ge\sqrt{2{\pi}n}\left(\frac{n}{e}\right)^{n}\$ wird zur approximativen Berechnung von Fakultäten verwendet.  $\setminus \setminus \setminus$ 

Es folgt eine abgesetzte Formel: \[lim {n \to \infty}\sum {k=1}^n\frac{1}{k^2}=\frac{\pi^2}{6}\]

```
Und eine Formelfolge:
\begin{eqnarray*}
a^2a^2a^2k=k^2a^2-a^2\(a-a)\cdot cdot(a+a)\&=\&a\cdot cdot(a-a)\setminus\&a+a\&=&a\&\&2a\&=\&a\&\&2&= \&1\wedge\end{eqnarray*}
```
Die Stirling-Formel  $n! \geq$  $\sqrt{2\pi n}$  (  $\overline{n}$ e  $\sqrt{n}$ wird zur approximativen Berechnung von Fakultäten verwendet.

Es folgt eine abgesetzte Formel:

$$
lim_{n \to \infty} \sum_{k=1}^{n} \frac{1}{k^2} = \frac{\pi^2}{6}
$$

Und eine Formelfolge:

$$
a^{2} - a^{2} = a^{2} - a^{2}
$$
  
(a - a) · (a + a) = a · (a - a)  
a + a = a  
2a = a  
2 = 1

## 2.5 Grafiken einbinden

- \usepackage{graphicx} im Dokumentenkopf einbinden
- es können standardmäßig nur (e)ps-files eingebunden werden
- $\infty$  \includegraphics{file} bindet die Grafik ein
- eingebunden Grafiken sind frei skalier- und rotierbar

#### Beispiel

 $\begin{align} \begin{cases} \frac{1}{2} & \text{if } \frac{1}{2} \leq \frac{1}{2} \end{cases} \end{align}$ \includegraphics [scale=0.4, angle=-20]{platypus.eps} \caption {Das einzigartige Schnabeltier}  $\end{array}$ \clearpage % erzwingt sofortige Ausgabe aller Gleitobjekte

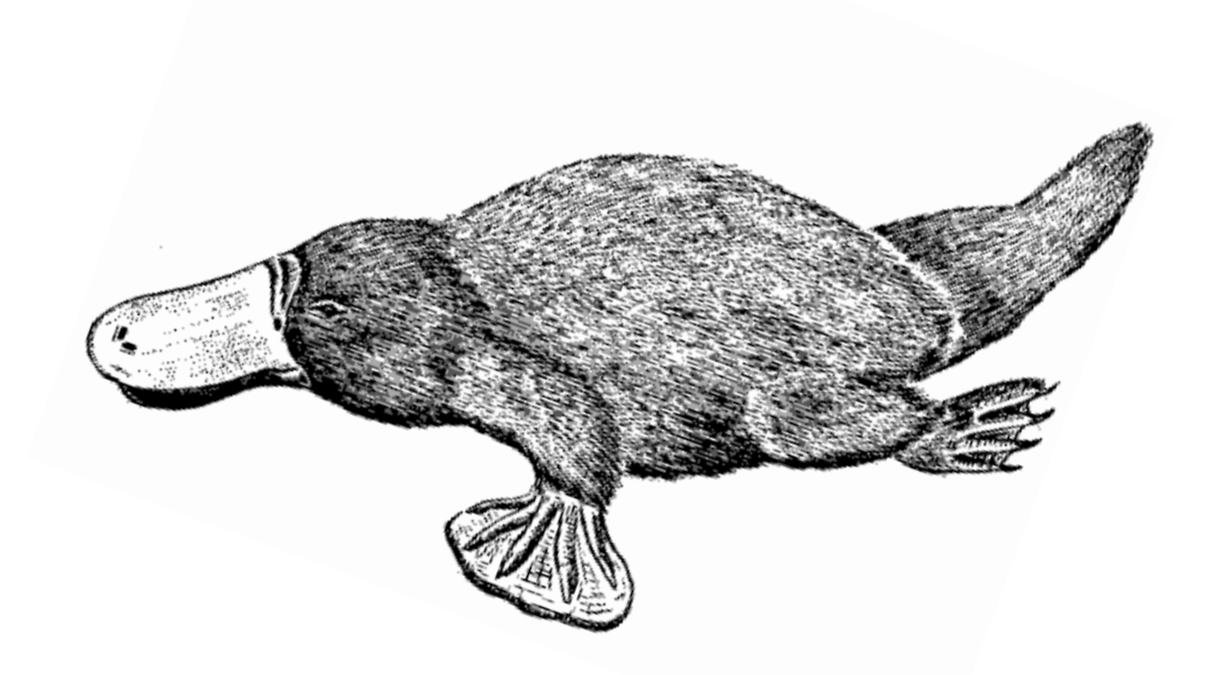

### Abbildung 1: Das einzigartige Schnabeltier

## $2.6$  Literaturverzeichnis mit natbib und BibT $_{\rm EX}$

- in wissenschaftlichen Texten ist korrektes Zitieren zwingend notwendig
- der Befehl \cite[Zusatztext]{Bezugsmarke} verweist auf ein bestimmtes Schriftstück aus der Bibliographie
- Bibliographien können intern in Form einer Umgebung angelegt werden, oder extern mit BibTEX
- interne Bibliographien enthalten beliebig viele  $\b{b}$ bibitem[marke]{bezugs-marke}<text-eintrag>
- BibTEX bindet (mind.) eine .bib-Datei ein, die die komplette verwendete Literatur enthält

### natbib

- $\text{usepackage} \{ \text{natbib} \}$
- natbib erweitert die Möglichkeiten der Zitate um mehrere Aspekte
	- $-\setminus$ cite wird durch  $\cdot$ citet und  $\cdot$ citep erweitert
	- natbib biete die Möglichkeit, eigene Zitatstile zu beschreiben und zu verwenden
	- nummerische Literaturangaben und Autor-Jahr-Angaben können problemlos gemischt werden
	- die Zitat-Zusatzmarke wird um eine Prä-Note erweitert.

### Beispiele

 $\c{itep[siehe][Seite 2]{\text{dett}} \Rightarrow (\text{siehe 1, Seite 2})$ 

... wie bei \citet {dett} ist es ... ⇒ ...wie bei Dettbarn (1) ist ...

\begin{thebibliography}{200} \bibitem[Dettbarn, 2000]{dett}{Latex für Blöde, 17.06.2000, T. Dettbarn} \end{thebibliography}

### $\operatorname{Beispiel}$  für  $\operatorname{BibT}_{\operatorname{E}}\!\mathrm{X}$

\begin{document} \bibliographystyle{style}

Texte .. Bilder .. Zitate ...

 $\b{b}$ ibliography{file}

# 3 Literaturempfehlungen

- M. Goossens, F. Mittelbach, A. Samarin. Der LATE X-Begleiter. Addison-Wesley, München.
- H. Kopka. LATE X Band 1 Einführung. Addison-Wesley Co.
- www.giss.nasa.gov/latex/ltx-2.html  $\rightarrow$  Html-Hilfe zu sehr vielen  $\mathrm{LFT}_{\mathrm{E}}$ X 2 $\varepsilon$ -Themen und eine Befehlsreferenz
- Google  $\rightarrow$  Latex und Stichwort suchen (z.B. natbib)  $\rightarrow$  durch die links surfen

# Literatur

- [1] Latex für Blöde, 17.06.2000, T. Dettbarn
- [2] Eine Einführung in  $\mathbb{F} \to \mathbb{F} X$  2 $\varepsilon$ , WS 2001, Stefan Pilz, Institut für Statistik, Ludwig-Maximlians Universität München
- [3] The Not So Short Introduction to  $\mathbb{F} \mathbb{F} X 2_\varepsilon$ , Version 3.20, 09.08.2001, T.Oetiker et al.
- [4] Natural Sciences Citations and References, 02.05.1997, P.W.Daly
- [5] Einführung in BIBTE X, 01.03.2001, Klaus Höppner, DANTE 2001